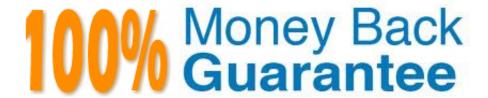

Vendor: EC-COUNCIL

Exam Code: C\_TFIN52\_66

**Exam Name:**SAP Certified Application Associate - Financial Accounting with SAP ERP 6.0 EHP6

Version: Demo

## **QUESTION 1**

How do you implement parallel accounting in Asset Accounting?

- A. By using two asset classes
- B. By using an extra chart of accounts
- C. By using two depreciation areas
- D. By using two different charts of depreciation

Correct Answer: C

#### **QUESTION 2**

Which of the following is mandatory to make G/L accounts ready for posting?

- A. A chart of accounts segment and at least one cost element
- B. A company code segment and at least one cost element
- C. A chart of accounts segment and at least one functional area
- D. A chart of accounts segment and at least one company code segment

Correct Answer: D

# **QUESTION 3**

Your chief accountant would like to display company-owned cars separately in the balance sheet. These cars were previously included in the asset class "factory and office equipment".

What do you have to configure?

- A. Create a new asset class, but use the same account determination.
- B. Create a new account determination, but no new asset class.
- C. Create evaluation groups to subdivide all assets of the class.
- D. Create a new asset class and a new account determination.

Correct Answer: D

## **QUESTION 4**

A customer requires a balance sheet per segment but does not require a balance sheet per profit center. You discuss the features of segments and profit centers with him.

Which features can you highlight? (Choose three)

A. You can assign the segment to the asset master record.

B. You can assign a segment to a cost accounting object such as a cost center or internal order.

C. Segments are derived from profit centers in the standard system.

D. You can assign the segment to the material master.

E. You can post in FI directly to a segment.

Correct Answer: ACE

#### **QUESTION 5**

Your customer\\'s Accounting department informs you that the company issues checks. They need to easily differentiate payments made by check.

How can you facilitate this requirement?

A. Create an additional field in the coding block called Check.

B. Use the payment method for checks.

C. Use the payment term for checks.

D. Customize a line item report that filters data according to the text field, and instruct users to enter the word "Check" in the field when entering such payments.

Correct Answer: B

#### **QUESTION 6**

You set up a new account group. Which Customizing settings for vendors can you control directly in this account group? (Choose two)

A. The sensitive fields for dual control

B. The One-Time Account checkbox

C. The fields that are available during posting to vendor accounts

D. The company codes that can be used for the account group

E. The number range of master data accounts

Correct Answer: BE

#### **QUESTION 7**

You receive a payment where the difference from the posted invoice is larger than the stated tolerance limit. How can you deal with this? (Choose two)

- A. Split the received payment so that it falls below the tolerance limit.
- B. Increase the tolerance limit manually while posting the document.
- C. Post the difference to an account assigned to a reason code.
- D. Post the difference as a residual item.

Correct Answer: CD

## **QUESTION 8**

How do you prevent duplicate vendors from being created? (Choose two)

- A. Activate master data comparison for the vendor.
- B. Activate message control for the duplicate vendor check.
- C. Run the Vendor De-Duplication report.
- D. Use matchcode to check whether the vendor already exists.

Correct Answer: BD

#### **QUESTION 9**

Which elements of a customer account are created when you maintain the account decentralized in Financial Accounting?

- A. General data, company code data, and purchasing organization data
- B. General data and company code data
- C. General data, company code data, and sales area data
- D. General data and sales area data

Correct Answer: B

**QUESTION 10** 

The field status definitions from the account group and the transaction are considered for each field. The field status definition with the higher priority is used.

Which priority sequence, going from the highest to the lowest, is correct?

A. Optional Entry, Hide, Display, Required Entry

- B. Hide, Display, Required Entry, Optional Entry
- C. Required Entry, Optional Entry, Hide, Display
- D. Display, Required Entry, Optional Entry, Hide

Correct Answer: B

#### **QUESTION 11**

What are the prerequisites for setting up cross-company-code cost accounting? (Choose two)

- A. The same fiscal year variant is used for all company codes.
- B. The same currency is used for all company codes.
- C. The same variant for open periods is used for all company codes.
- D. The same chart of accounts is used for all company codes.

Correct Answer: AD

#### **QUESTION 12**

Which factors determine the fiscal year variant you would assign to a company code? (Choose two)

- A. The need to control which periods are open for posting for specific user groups
- B. The existence of a shortened fiscal year
- C. The fiscal year start and end period of the company
- D. The use of a specific fiscal year variant by other company codes on the client
- E. The need to control which periods are open for posting for the company code

Correct Answer: BC